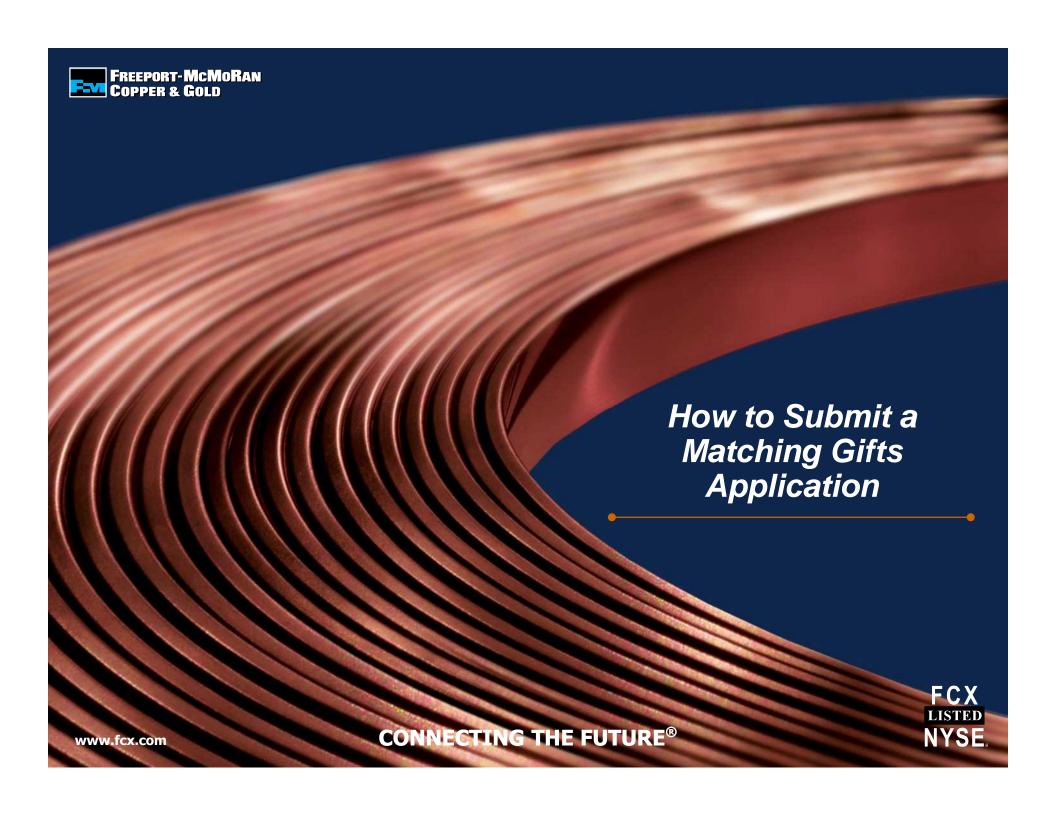

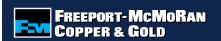

### First Time Users

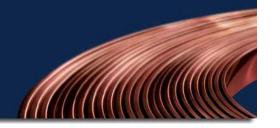

First time users of the online grant system will need to select "Create your password" to register as a first time user.

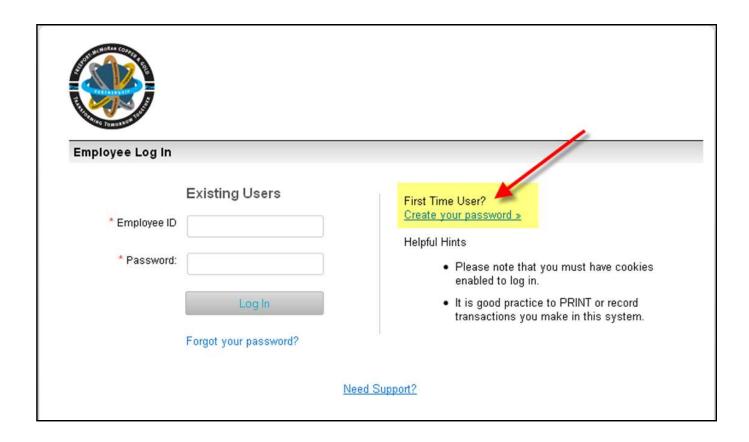

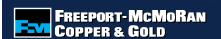

# Registration

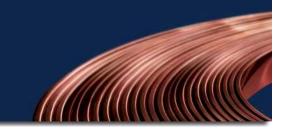

Enter the required information and select "Save" once completed.

| Registration Information                 |                                                                                                    |
|------------------------------------------|----------------------------------------------------------------------------------------------------|
| B. 60                                    | * indicates required field                                                                                                    |
| Please fill out the required information |                                                                                                    |
| * First Initial:                         |                                                                                                    |
| * Last Name:                             |                                                                                                    |
| * Employee ID:                           |                                                                                                    |
| * Password:                              | The password must be between 6 and 16 characters long and consist of letters, numbers or any of the following special characters: '@!#\$'. The password "password" is not valid. |
| * Confirm Password:                      |                                                                                                    |
| * E-mail Address:                        |                                                                                                    |
|                                          | Save                                                                                                    |
|                                          | Need Support?                                                                                                    |

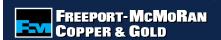

# Returning Users

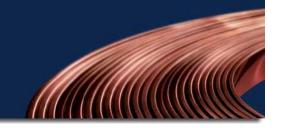

Returning users will enter their employee id and the password that was established at registration. If you forgot your password, select "Forgot your password" to receive an email with a temporary password. This email could take up to 24 hours to be generated.

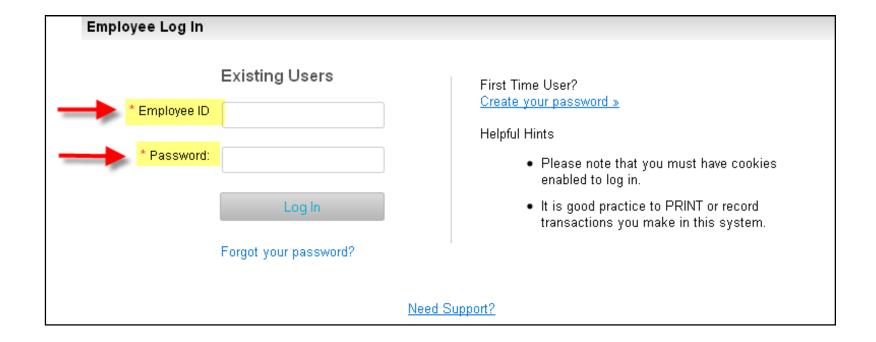

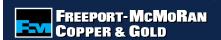

### Acceptance Terms

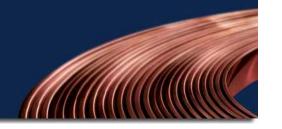

Carefully read the acceptance terms and select "I accept" if you agree to the terms. **Note:** No personal material benefit may be derived by the employee as result of the gift.

### FREEPORT-MCMORAN COPPER & GOLD FOUNDATION EMPLOYEE GIVING PROGRAMS

Before applying for one of the Freeport-McMoRan Copper & Gold Foundation Employee Giving Programs, please consider the following:

- Matching funds must be used for a charitable purpose. No personal material benefit may be derived by the employee (or a family member) as a result of the cash / grant award to an organization.
- All permanent, full-time or part-time employees, full-time consultants employed by Freeport-McMoRan Copper & Gold (FCX), including any division, subsidiary or affiliate of the Company and Members of the Corporate Board of Directors are eligible for FCX Employee Giving Programs. Contractors and retirees are not eligible.
- · The recipient institution/organization must be tax exempt.
- If the designee for the organization is a Freeport-McMoRan Copper & Gold employee, another member of the management team or Board of Directors
  (preferably the Treasurer) needs to approve the matching gift or volunteer hours. The employee submitting the request may not verify the gift or volunteer
  hours

LACCEPT

I DO NOT ACCEPT

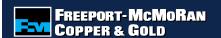

# Edit Profile/Change Password

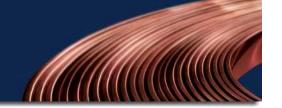

To edit your profile, select "Edit Profile" located at the top of the page. You will be able to update your email address as well as change your password.

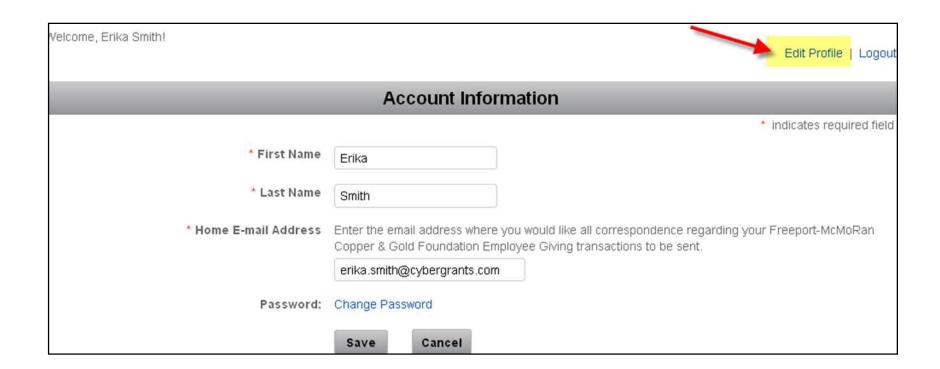

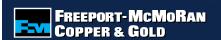

### To Enter A Matching Gift

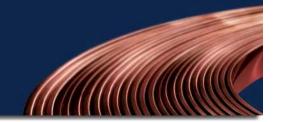

To register a Matching Gift, select "Get Started" under Matching Gifts Program.

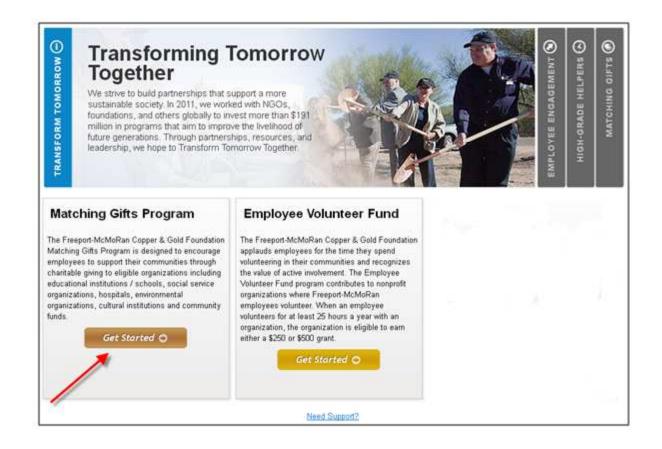

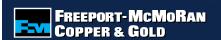

### Matching Gift Guidelines

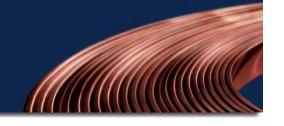

Please read and accept the terms and conditions of the Matching Gifts Program Guidelines by selecting "I accept" at the bottom of the page.

**Note:** Gifts that are submitted that do not meet the established guidelines will be rejected.

#### Matching Gifts Program Guidelines

Please make sure to read and accept the terms and conditions of the guidelines below. By clicking "I Accept", your gift is subject to these terms and can be rejected if the gift does not fall within the guidelines.

#### PROGRAM DESCRIPTION

The Freeport-McMoRan Copper & Gold Foundation will match employee contributions of \$25 or more, up to an annual maximum of \$20,000. The first \$500 contributed per institution will be double matched and any amount above \$500 will be single matched, subject to the annual maximum. All gifts must be unrestricted.

#### **ELIGIBLE PARTICIPANTS**

- All permanent, full-time or part-time employees, and full-time consultants (as designated by Human Resources) employed by Freeport-McMoRan Copper
   Gold (FCX), including any division, subsidiary or affiliate of the company.
- · Members of the Corporate Board of Directors

#### **ELIGIBLE INSTITUTIONS / ORGANIZATIONS**

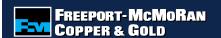

# Searching for an Organization

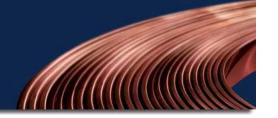

1. Search for the organization that you made a donation to by entering the organization's name in the keyword search field and select the state **or** search by the organization's tax id or school/district id.

#### OR

2. For an organization that you have previously submitted a request, select the organization from the "My Organizations" section and select "Create Application" (this box appears once you have submitted an online request).

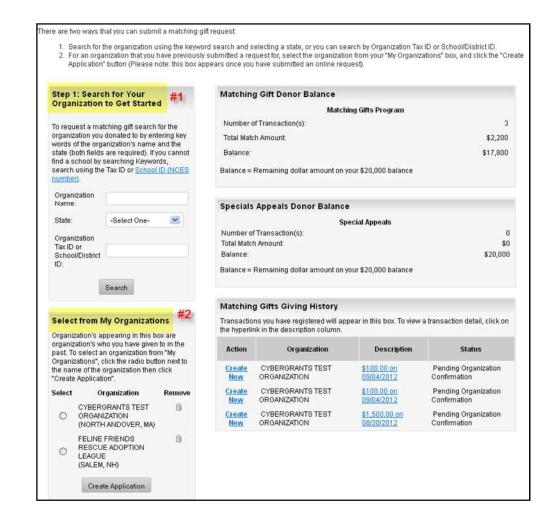

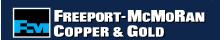

### Selecting the Organization

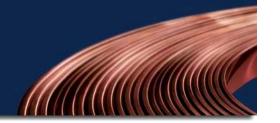

To select an organization, click the "Select" link in the action column. Carefully review the organization's address information.

**Note:** If the address is not correct or you do not see the organization listed, select the "Nominate your organization" link.

| Organization Search Criteria                                                   |                                                                                                    |                       |                     |
|--------------------------------------------------------------------------------|----------------------------------------------------------------------------------------------------|-----------------------|---------------------|
|                                                                                |                                                                                                    | * indica              | ates required field |
| Organization Name:                                                             | Feline Friends                                                                                                    | exact phrase          | e 🔻                 |
| City:                                                                          |                                                                                                    |                       |                     |
| State:                                                                         | New Hampshire                                                                                                    |                       |                     |
| Organization Tax ID or School/District ID:                                     |                                                                                                    |                       |                     |
|                                                                                | Search                                                                                                    |                       |                     |
| Search Results If the organization you donated to appears below, conot appear: | sk on the "Select" button to complete the matching gift form. If the                                                        | organization you do   | onated to does      |
| Make sure that all words are spelled correctly.                                |                                                                                                    |                       |                     |
|                                                                                | e looking for south Elementary School Parent Teacher Organization our organization for inclusion in our nonprofit database. | ion", just search for | "South School".     |
| Organization Name                                                              | Address                                                                                                    |                       | Action              |
| FELINE FRIENDS RESCUE ADOPTION LEAGUE                                          | PO BOX 2452<br>SALEM, NH 03079-1155<br>United States<br>Tax ID: 020480464<br>http://www.cybergrants.com                     | -                     | Select              |

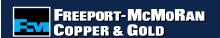

### Nominating an Organization

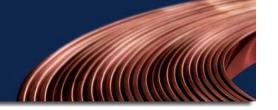

If the organization cannot be found by searching, you will need to nominate the organization. Enter the required information, including an email address for the contact at the organization. *If the organization meets eligibility requirements*, it will be added to the database.

**Note:** It is the responsibility of the employee to provide accurate information on the organization being nominated.

| Nomination Information                                                                                                    |                                                                                 |  |
|----------------------------------------------------------------------------------------------------|---------------------------------------------------------------------------------|--|
| ^ indicates required field                                                                                                    |                                                                                 |  |
| Please supply as much information about the nonprofit organization you would like to nominate. If when the organization meets<br>eligibility requirements, it will be added to our database, your matching gift information will be submitted and you will be notified via<br>email. Please note it is the responsibility of the employee to provide accurate information on the organization being nominated. |                                                                                 |  |
| * Legal Name                                                                                                    | Please enter the name of the organization.                                      |  |
| ^ Address                                                                                                    | Please enter the organization's address                                         |  |
| • City                                                                                                    | Please enter the organization's city.                                           |  |
| * State                                                                                                    | Please select the organization's state.                                         |  |
| * Zip Code                                                                                                    | Please enter the organization's zip code.                                       |  |
| Telephone                                                                                                    | Please enter the organization's telephone number.                               |  |
| ^ E-mail Address                                                                                                    | Please enter the email address of the organization/contact at the organization. |  |
| Website Address                                                                                                    | Please enter the organization's website address.                                |  |
| * Contact First Name                                                                                                    | Please enter the first name of organization contact.                            |  |

| * Contact Last Name   | Please enter the last name of organization contact.                                                                                                    |
|-----------------------|----------------------------------------------------------------------------------------------------|
|                       |                                                                                                    |
| * Tax ID              | Please enter the organization's Tax ID.                                                                                                    |
|                       |                                                                                                    |
| * Total Gift Amount   | Enter the total, tax deductible, gift amount.                                                                                                    |
|                       |                                                                                                    |
| * Designation         | To direct your match to a particular program or department within the organization, enter here. If you want the organization to direct the match to the area of most need, enter "General Support." Please |
|                       | note, gifts cannot be used for personal benefit.                                                                                                    |
|                       |                                                                                                    |
| * Gift Date           | Please enter the date of your gift.                                                                                                    |
|                       |                                                                                                    |
|                       | (MM/DD/YYYY)                                                                                                    |
| * Gift Payment Method | Select the gift payment method.                                                                                                    |
|                       | <b>V</b>                                                                                                    |
| Gift Receipt Upload   | So that we may process your matching gift request quickly, please upload a copy of your online gift receipt you received from the organization. If you do not upload your gift receipt, the processing     |
|                       | time for payment to the organization is 3-4 weeks after the organization confirms your gift.                                                                                                    |
|                       | Upload File                                                                                                    |
| * Donor Authorization | Checking "I authorize" authorizes the institution to report this gift and to apply for a Matching Gift                                                                                                    |
|                       | under the Freeport-McMoRan Copper & Gold Foundation Matching Gifts Program.                                                                                                    |
|                       | I authorize                                                                                                    |
|                       | Review Return to Home                                                                                                    |
| 1                     |                                                                                                    |

### Matching Gift Form

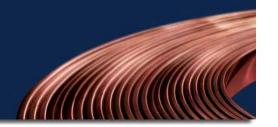

Enter the matching gift information and select "Save and Proceed".

#### Note:

- There is a \$25 gift minimum
- If you make multiple gifts to an organization throughout the year, you can submit individual receipts **OR** one receipt at the end of the year
- The gift date cannot be in the future

| Please complete the matching gift form below to request a match for a donation already made to the organization.                                                                                                    |                                                                                                    |  |
|----------------------------------------------------------------------------------------------------|----------------------------------------------------------------------------------------------------|--|
| *Recipient: FELINE FRIENDS RESCUE ADOPTION LEAGUE PO BOX 2452 SALEM, NH 03079-1155 Telephone: 978-824-0352 Fax: 978-824-0352 E-mail Address: erika.smith@cybergrants.com Website Address: http://www.cybergrants.com U.S. Tax ID/EIN: 020480464 |                                                                                                    |  |
| * Total Gift Amount                                                                                                    | Enter the total, tax deductible, gift amount.                                                                                                    |  |
|                                                                                                    |                                                                                                    |  |
| * Designation                                                                                                    | To direct your match to a particular program or department within the organization, enter here. If you want the organization to direct the match to the area of most need, enter "General Support." Please note, gifts cannot be used for personal benefit.                                         |  |
| * Gift Date                                                                                                    | Please enter the date of your gift.                                                                                                    |  |
|                                                                                                    |                                                                                                    |  |
|                                                                                                    | (MM/DD/YYYY)                                                                                                    |  |
| * Gift Payment Method                                                                                                    | Select the gift payment method.                                                                                                    |  |
|                                                                                                    |                                                                                                    |  |
| Gift Receipt Upload                                                                                                    | So that we may process your matching gift request quickly, please upload a copy of your online gift receipt you received from the organization. If you do not upload your gift receipt, the processing time for payment to the organization is 3-4 weeks after the organization confirms your gift. |  |
|                                                                                                    | Upload File                                                                                                    |  |
| * Donor Authorization                                                                                                    | Checking "I authorize" authorizes the institution to report this gift and to apply for a Matching Gift under the Freeport-McMoRan Copper & Gold Foundation Matching Gifts Program.                                                                                                    |  |
|                                                                                                    | ☐ I authorize                                                                                                    |  |
|                                                                                                    |                                                                                                    |  |
|                                                                                                    | Save and Proceed Return to Home                                                                                                    |  |

### Gift Receipt

If you received a gift receipt from the organization, upload it to expedite processing and payment of your matching gift by selecting "Upload File".

### Note:

Review the gift receipt upload criteria before you upload a gift receipt.

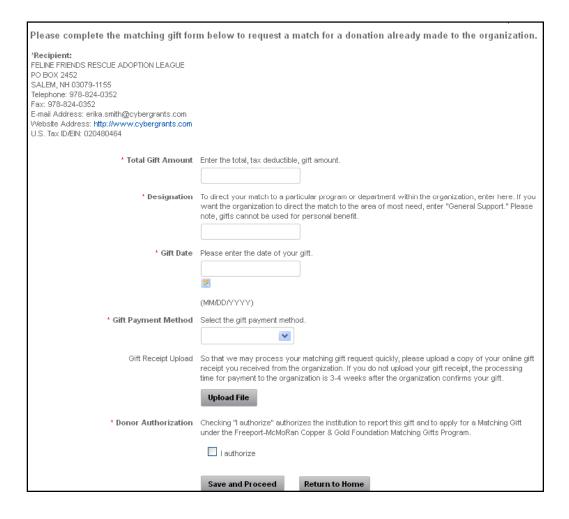

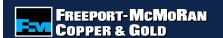

### Review Matching Gift Form

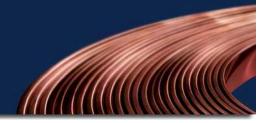

Review your matching gift information and select "Submit". If you need to make a change, select "Make a Change" and modify your gift information. The "Save Only" button will allow you to modify the gift record on the Matching Gift page.

#### Note:

The "Save Only" button does not submit your gift. You must select "Submit" in order for your request to be sent.

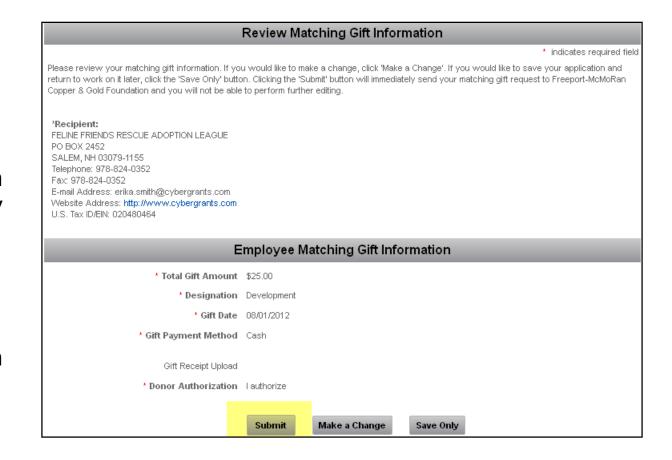

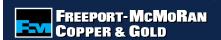

### Notifying the Organization

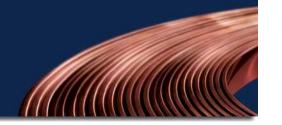

If you do not upload a receipt, you must notify the organization that a Matching Gift was submitted.

You can either print a paper receipt and mail/deliver it to the organization or email the receipt (you must have a valid email address for the organization).

Click the button for the preferred method of notification.

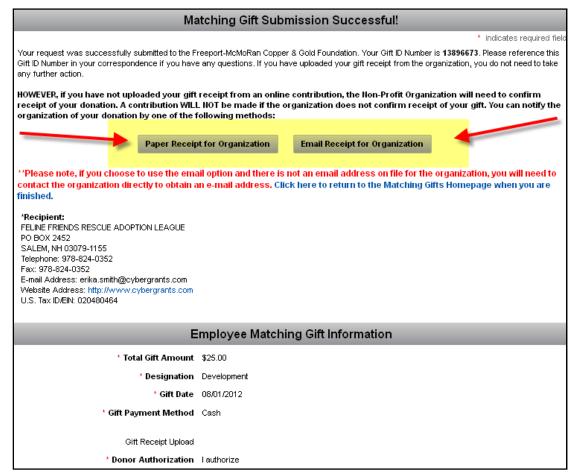

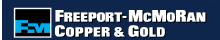

### Notifying the Organization

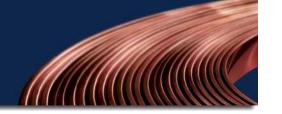

**Paper Receipt Option:** Print the entire page and deliver to the organization or school.

**Email Receipt Option:** Enter the recipient's email address, if there is an email address on file for the organization, it will be located in the email message. If there is no email address on file, it is the employee's responsibility to fill in a valid email address.

**Note:** If the organization does not confirm your gift, it will not be matched.

### Freeport-McMoRan Copper & Gold Foundation Matching Gift Program

#### INSTRUCTIONS FOR DONOR:

Erika Smith

To complete this transaction

- 1. Please print this entire page using the print button on your browser's toolbar.
- 2. Please deliver this page to the organization or school:

Gift ID: 13896673

Feline Friends Rescue Adoption League
Po Box 2452
Salem, NH 03079-1155
erika.smith@cybergrants.com Gift Date: 08/01/2012
Gift Amount: \$25.00

| E-mail Organization                                                                                                    |                                                                 |  |
|----------------------------------------------------------------------------------------------------|-----------------------------------------------------------------|--|
|                                                                                                    | <ul> <li>indicates required field</li> </ul>                    |  |
| Please include the Reply-To email address (this is your email address) and the Recipient email address (this is the organization's email address) which can be found in the Message below. Please assure that the email address is yped correctly in order for your email to be sent. No record of this email will be kept in the system. If the organization does not verify your gift in a timely manner, please contact the organization directly to follow up. |                                                                 |  |
| * Your Name:                                                                                                    | Erika Smith                                                     |  |
| * Reply-To:                                                                                                    | erika.smith@cybergrants.cc                                      |  |
| * Recipient(s):                                                                                                    | Use "," or "," to separate recipient emails.                    |  |
|                                                                                                    |                                                                 |  |
| * Subject:                                                                                                    | Verify My Gift                                                  |  |
| Message:                                                                                                    | Freeport-McMoRan Copper & Gold Foundation Matching Gift Program |  |
|                                                                                                    |                                                                 |  |
|                                                                                                    | Feline Friends Rescue Adoption League                           |  |
|                                                                                                    | Po Box 2452                                                     |  |
|                                                                                                    | Salem, NH 03079-1155                                            |  |
|                                                                                                    | Email: erika.smith@cybergrants.com                              |  |
|                                                                                                    | Telephone: 978-824-0352                                         |  |
|                                                                                                    | Fax: 978-824-0352                                               |  |

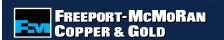

### Checking Balance & History

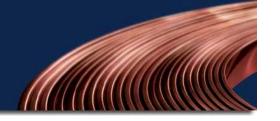

### **Matching Gift Donor Balance:**

The Foundation will match employee contributions of \$25 or more, up to an annual maximum of \$20,000.

### **Matching Gifts Giving History:**

Displays detail of registered gifts.

- Create New: Allows you to create a new matching gift for the same organization.
- Description: Allows you to see the detail of the gift you submitted, including receipt information.
- Status: Allows you to see if the gift you registered is awaiting organization confirmation, has been confirmed, approved, declined or paid.

| Matching Gift Donor Balance                                |          |  |
|------------------------------------------------------------|----------|--|
| Matching Gifts Program                                     |          |  |
| Number of Transaction(s):                                  | 2        |  |
| Total Match Amount:                                        | \$250    |  |
| Balance:                                                   | \$19,750 |  |
| Balance = Remaining dollar amount on your \$20,000 balance |          |  |

|               | Matching Gifts Giving History                                                                                                    |                              |                           |                                         |
|---------------|----------------------------------------------------------------------------------------------------|------------------------------|---------------------------|-----------------------------------------|
|               | Transactions you have registered will appear in this box. To view a transaction detail, click on the hyperlink in the description column. |                              |                           |                                         |
| Action        | Organization                                                                                                    | Туре                         | Description               | Status                                  |
| Create<br>New | CYBERGRANTS<br>TEST<br>ORGANIZATION                                                                                                    | Matching<br>Gifts<br>Program | \$100.00 on<br>08/01/2012 | Organization<br>has Confirmed<br>Gift   |
| Create<br>New | FELINE FRIENDS<br>RESCUE<br>ADOPTION<br>LEAGUE                                                                                            | Matching<br>Gifts<br>Program | \$25.00 on<br>08/01/2012  | Pending<br>Organization<br>Confirmation |

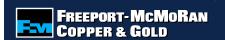

### List of Organizations

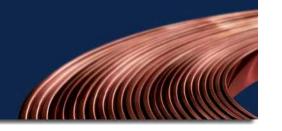

### **My Organizations**

Organizations appearing in this section are organizations to which you have previously donated. To select an organization from "My Organizations", click the button to the left of the organization's name and select "Create Application".

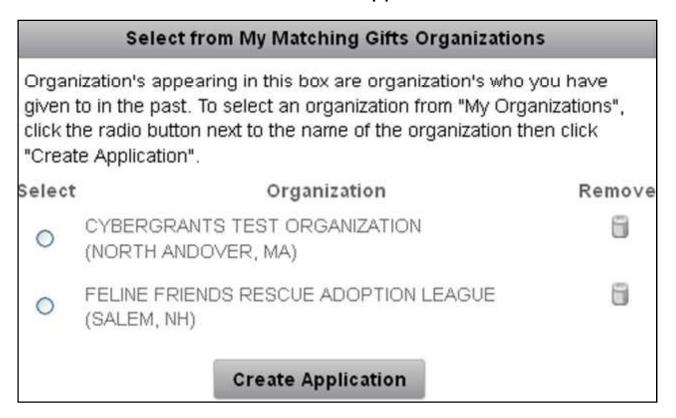

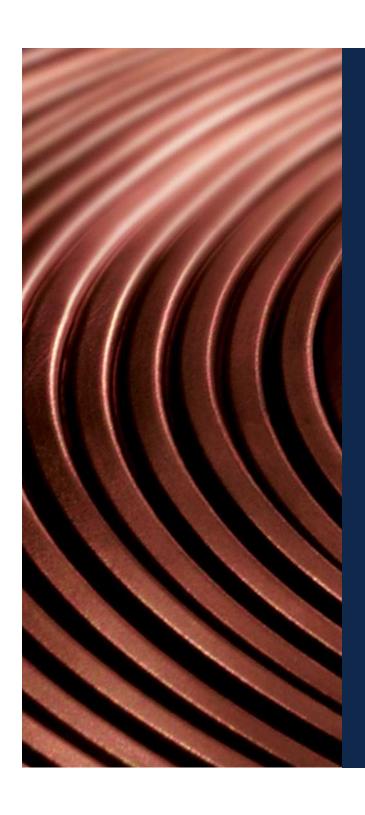

For questions about submitting a Matching Gift form, contact <a href="mailto:fcxmatchinggifts@cybergrants.com">fcxmatchinggifts@cybergrants.com</a> or 855-518-8502.